# MATLAB EXPO 2018

Designing Efficient Power Electronics Systems Using Simulation

Vivek Raju & Naga Pemmaraju Application Engineering Control Design Automation

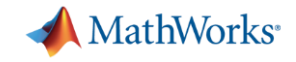

### **Power and Energy Applications**

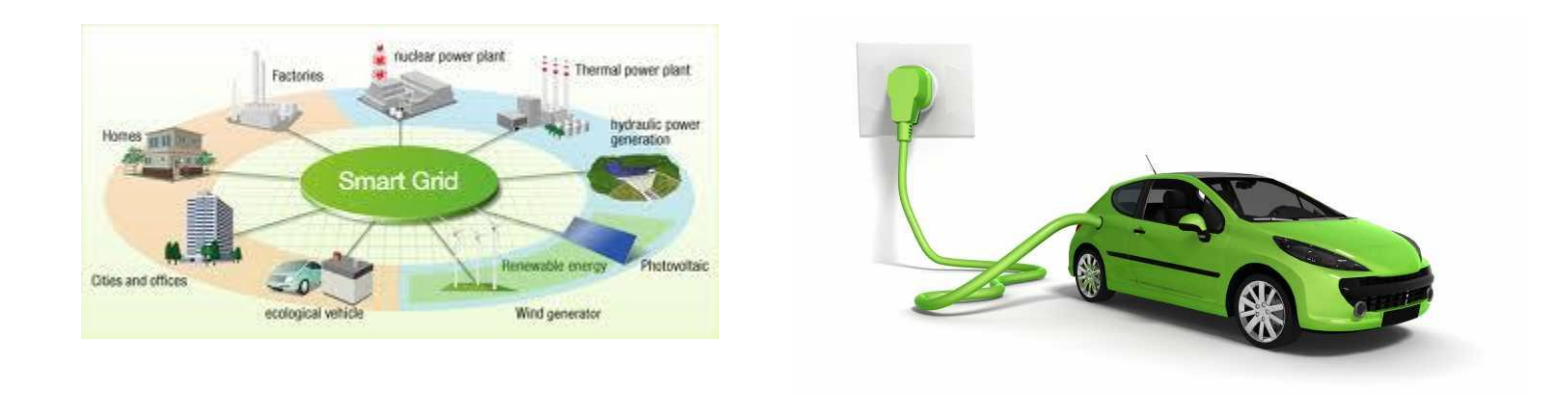

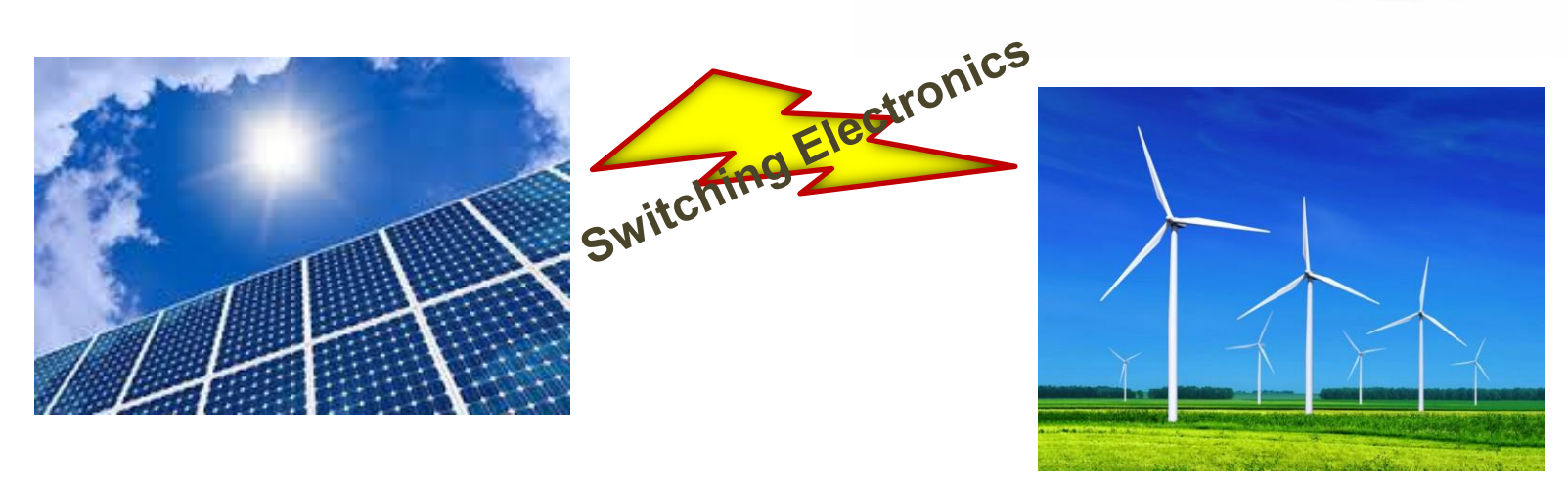

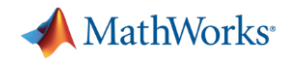

#### **Challenges:**

- How to size inductor, capacitor and understand the behaviour in Continuous and Discontinuous mode?
- How to determine power losses and simulate the thermal behaviour of the converter?
- How to design control algorithm based on time domain specification(Rise time , Overshoot , Settling time)?
- How to run power electronics in HIL simulations at 1MHz frequency?

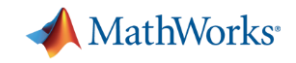

### **What are we doing today?**

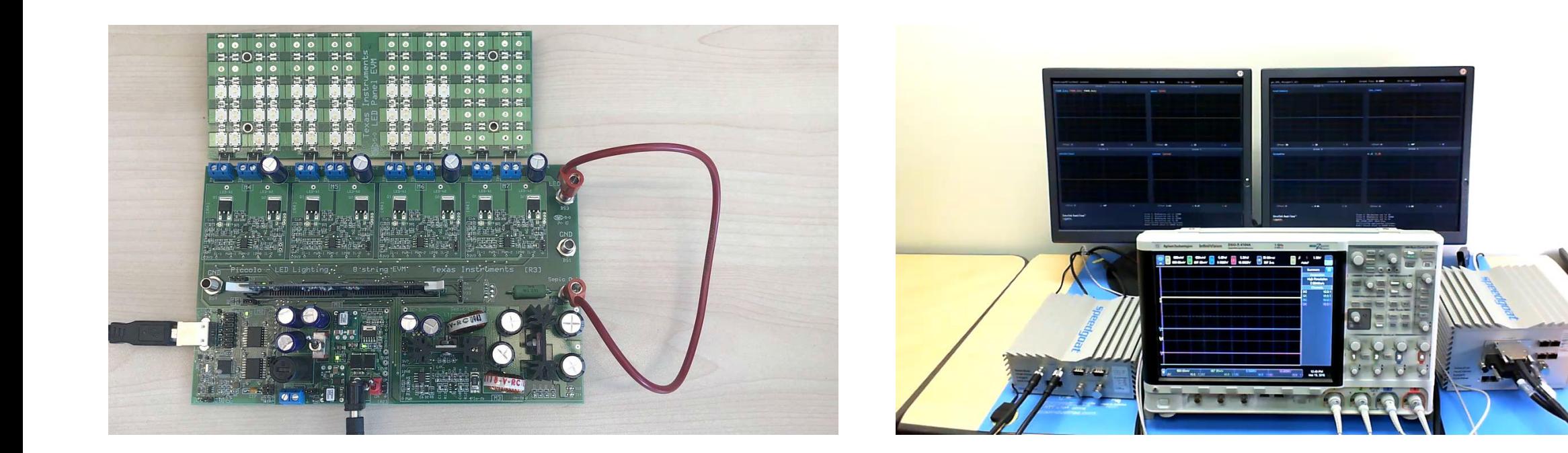

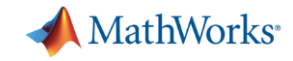

#### **DC-DC Sepic Converter Implementation**

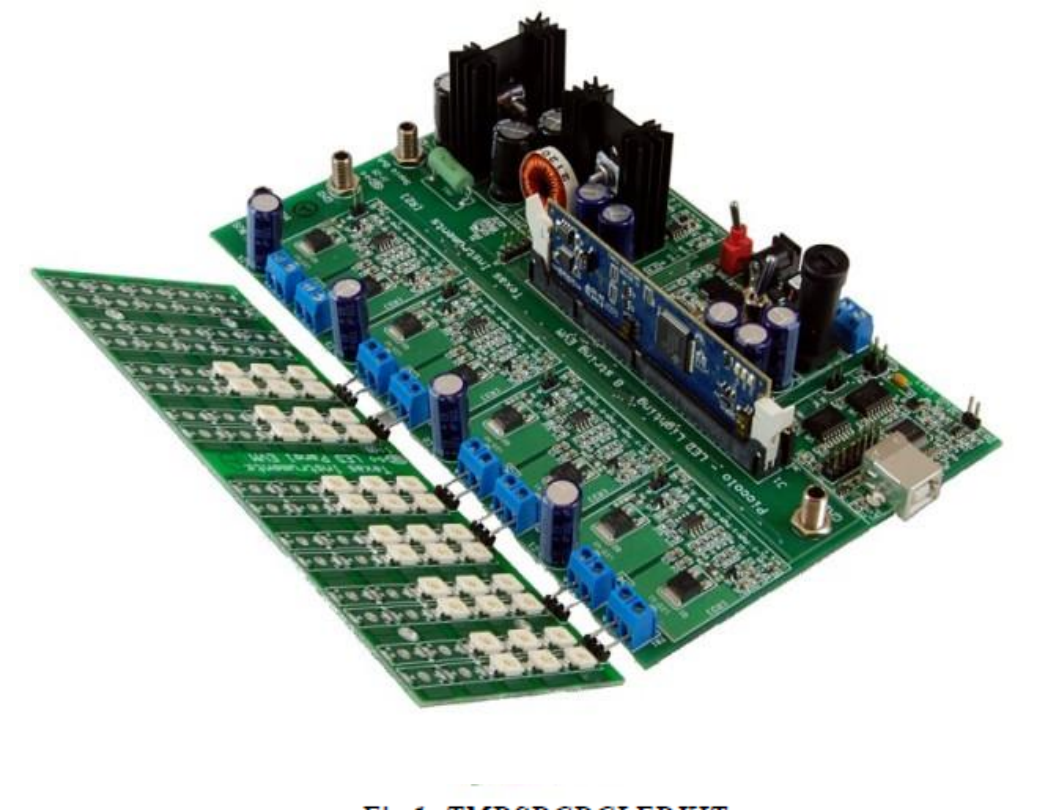

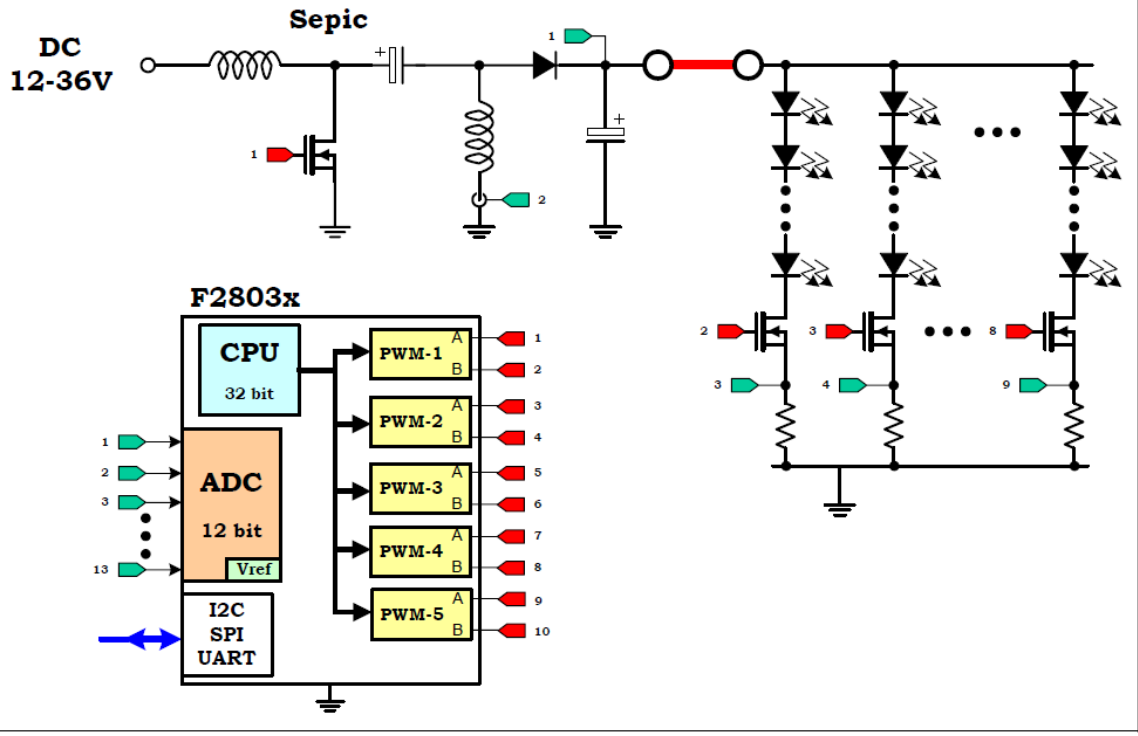

Fig4: DC/DC LED Lighting Board Block diagram with F28035

Fig 1: TMDSDCDCLEDKIT

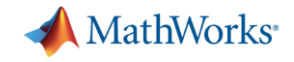

#### **Lets explore interesting problem statements**

#### How to size inductor, capacitor and understand the behaviour in **Continuous and Discontinuous mode?**

- How to determine power losses and simulate the thermal behaviour of the converter?
- How to design control algorithm based on time domain specification(Rise time , Overshoot , Settling time)?
- How to run power electronics in HIL simulations at 1MHz frequency?

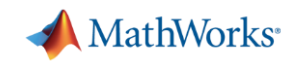

# **Sizing inductor, capacitor and understand the behaviour in Continuous and Discontinuous mode.**

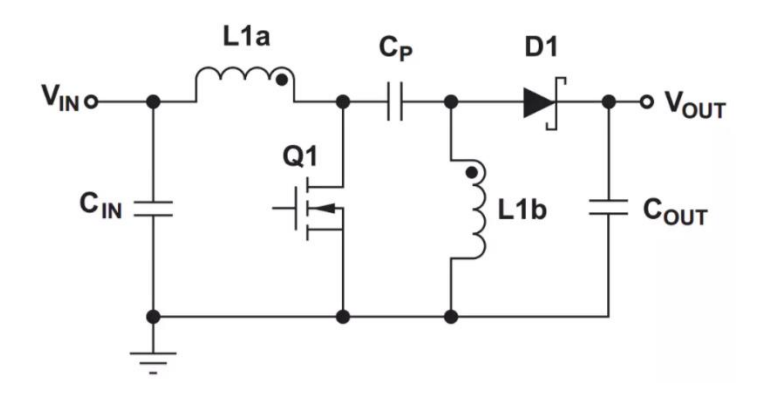

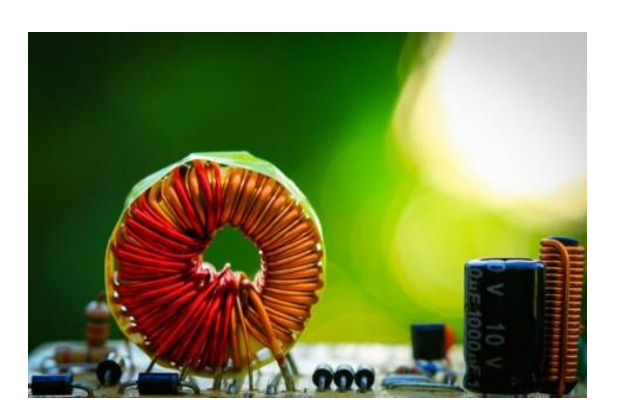

#### **Challenge**

• Need an efficient process for electrical component sizing that minimizes overall size of the DC to DC converters

#### **Solution**

- Usage of simulation to design DC to DC converters
- Optimize component sizing using Simulation driven analysis

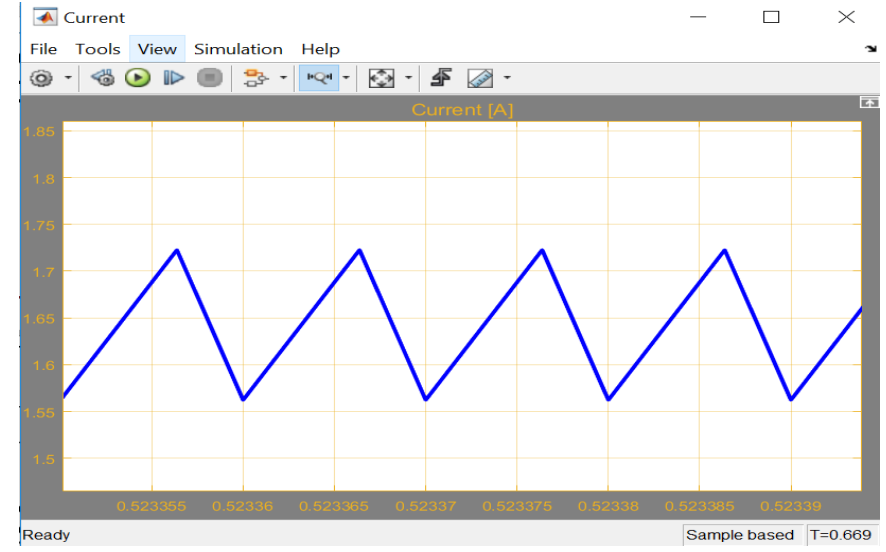

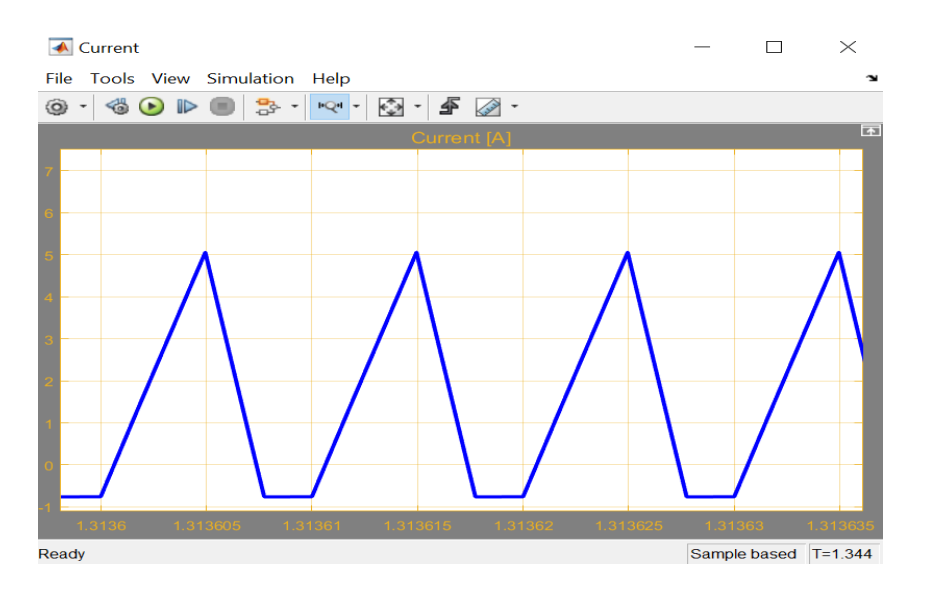

# **Sizing components and understand the behaviour in Continuous and Discontinuous model.**

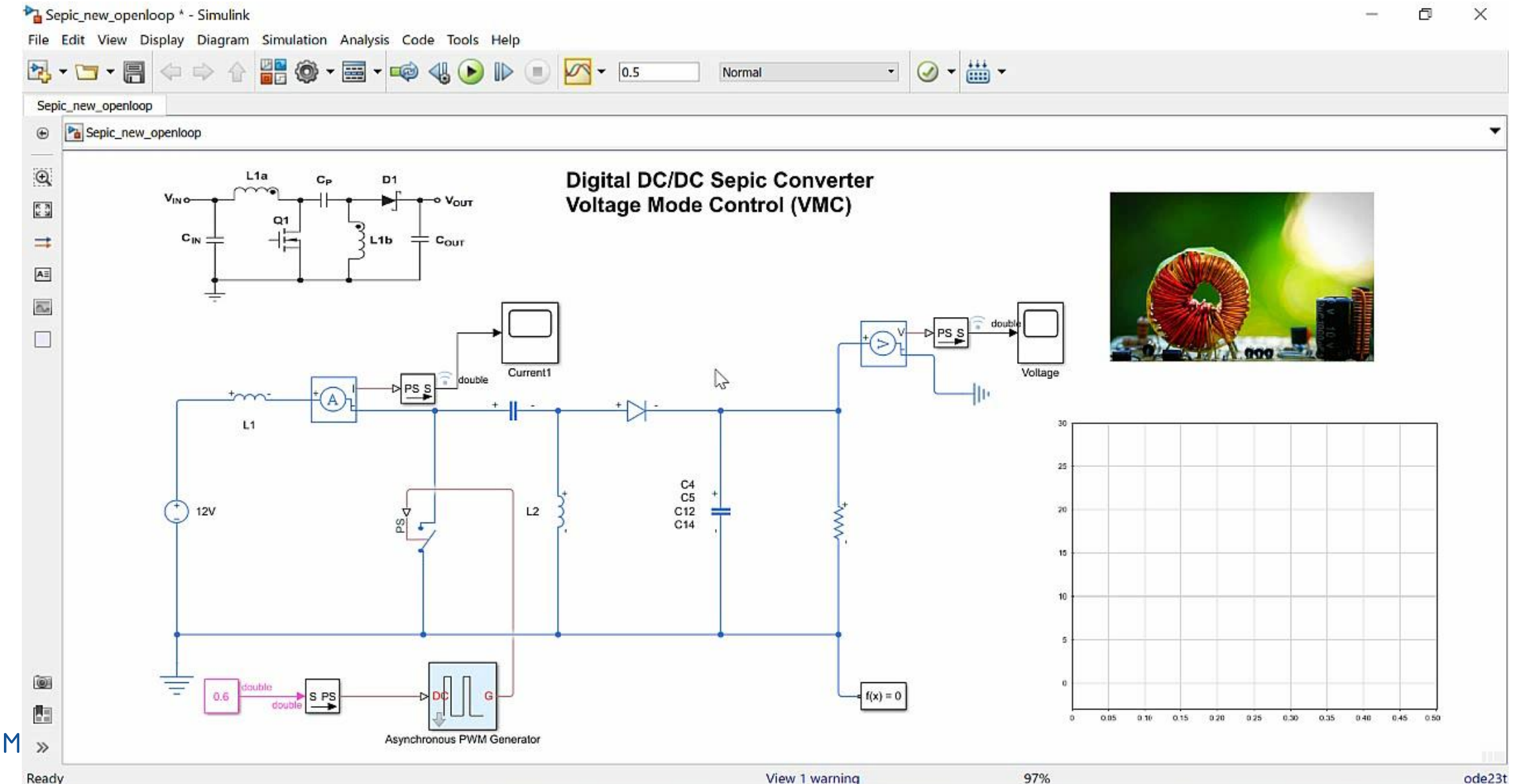

**MathWorks** 

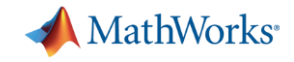

#### **Lets explore interesting problem statements**

▪ How to size inductor, capacitor and understand the behaviour in Continuous and Discontinuous mode?

How to determine power losses and simulate the thermal behaviour of **the converter?**

- How to design control algorithm based on time domain specification(Rise time , Overshoot , Settling time)?
- How to run power electronics in HIL simulations at 1MHz frequency?

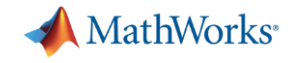

### **Parameterizing the MOSFET Switch from the datasheet**

**Device Blocks**

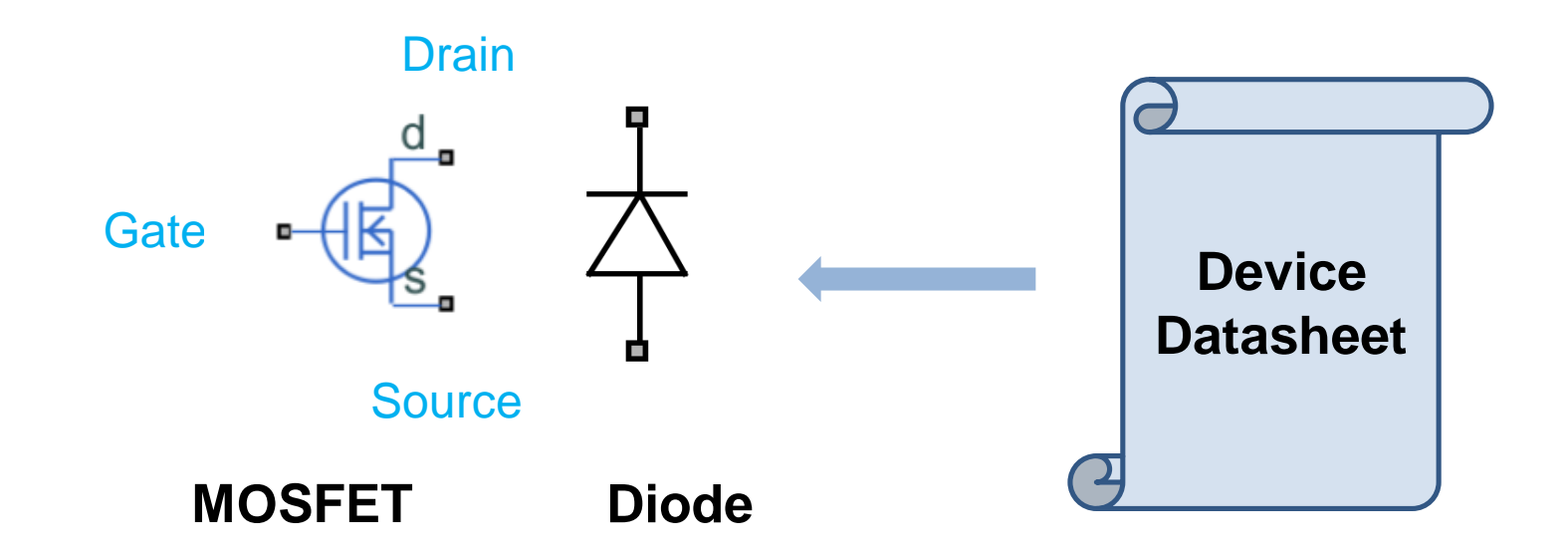

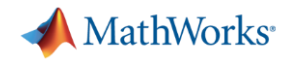

#### **Parameterizing the MOSFET Switch from the datasheet**

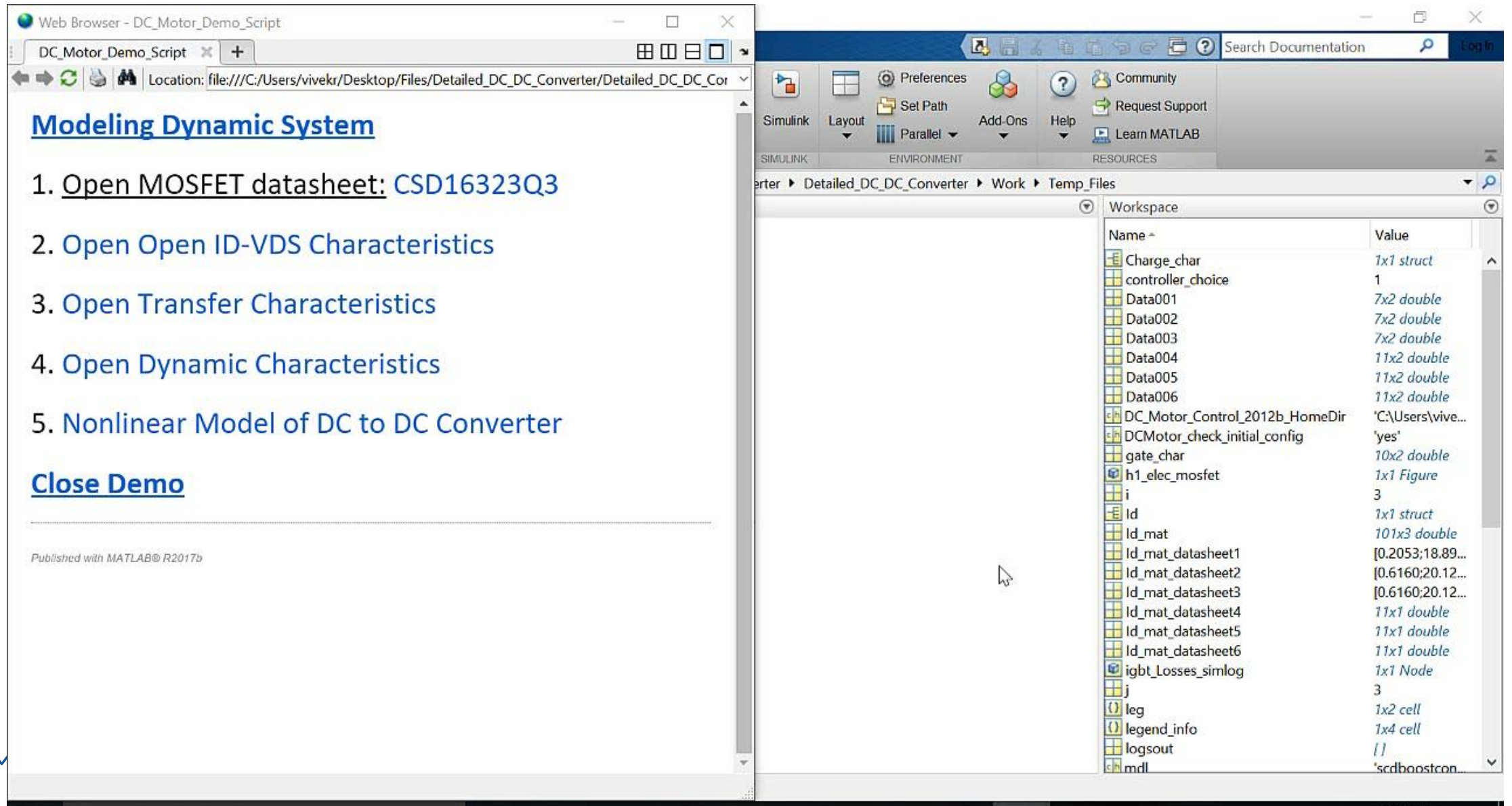

 $A-2D$  DKA

# **Determine power losses and simulate the thermal behaviour of the converter.**

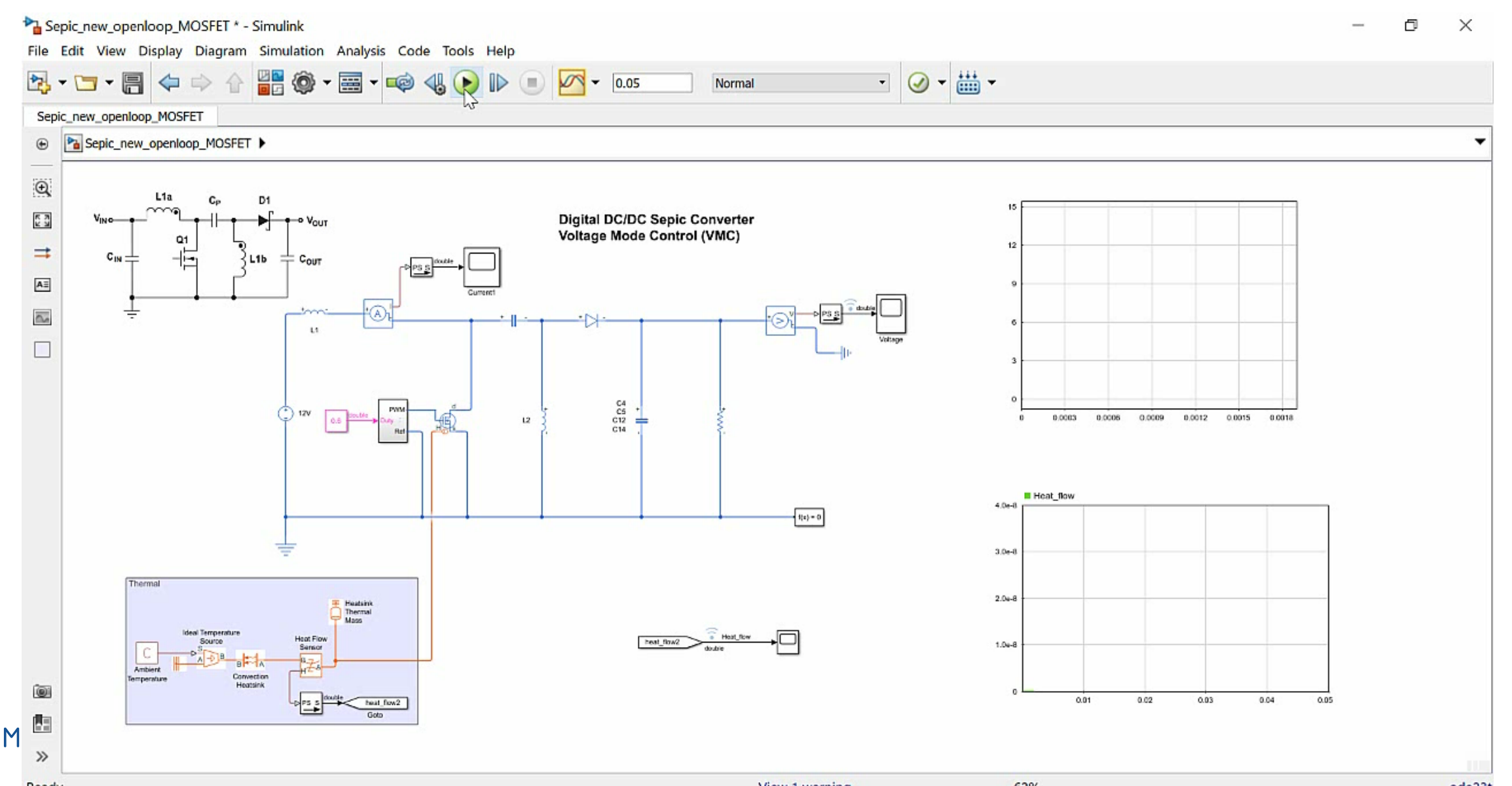

MathWorks<sup>®</sup>

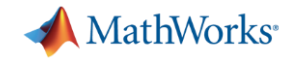

#### **Lets explore interesting problem statements**

- How to size inductor, capacitor and understand the behaviour in Continuous and Discontinuous mode?
- How to determine power losses and simulate the thermal behaviour of the converter?
- How to design control algorithm based on time domain **specification(Rise time , Overshoot , Settling time)?**
- How to run power electronics in HIL simulations at 1MHz frequency?

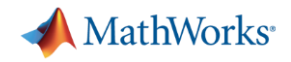

# **Design and tune the control logic for the power electronics converter.**

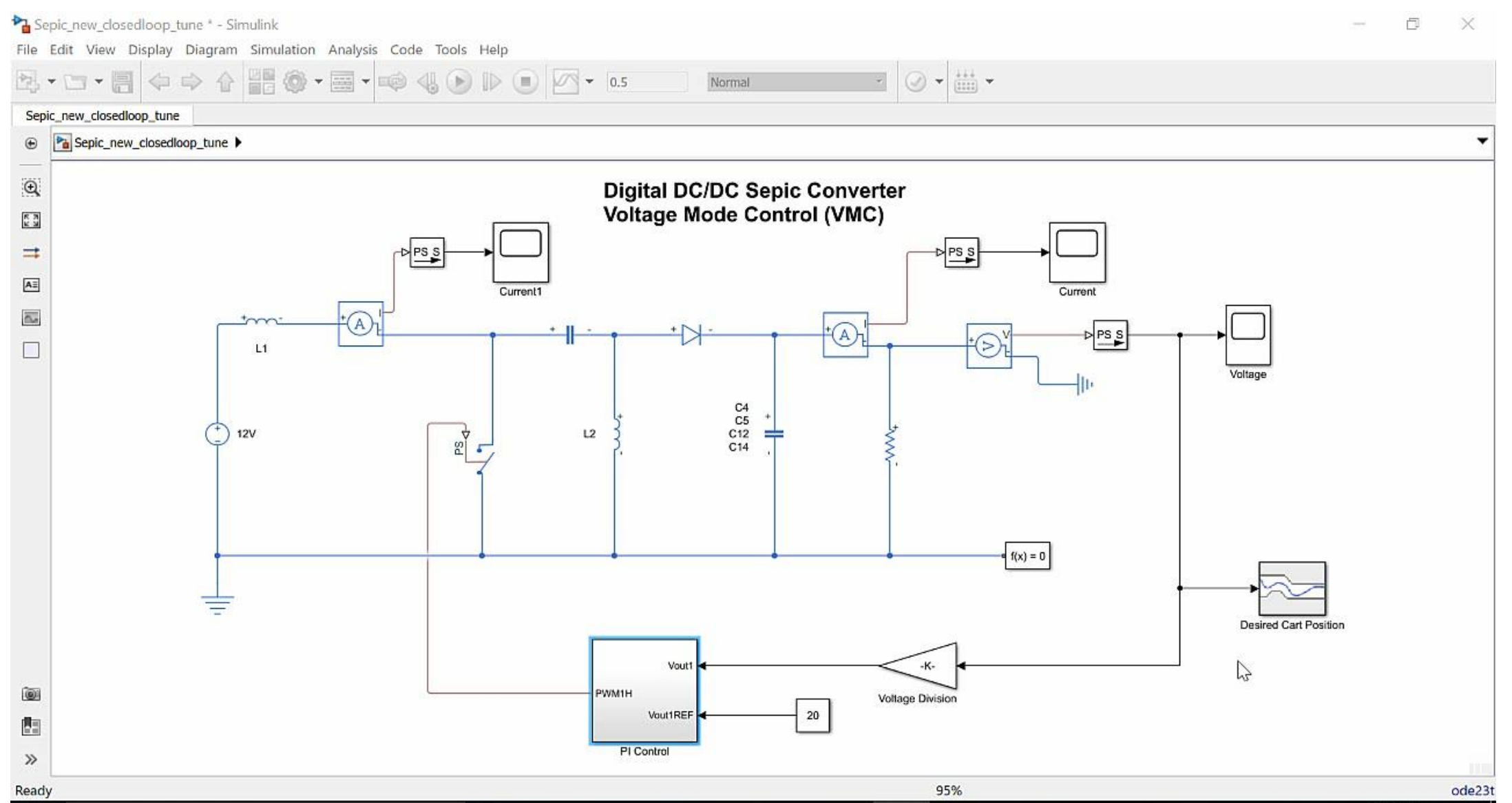

**16**

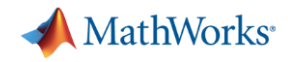

# **Design and tune the control logic for the power electronics converter.**

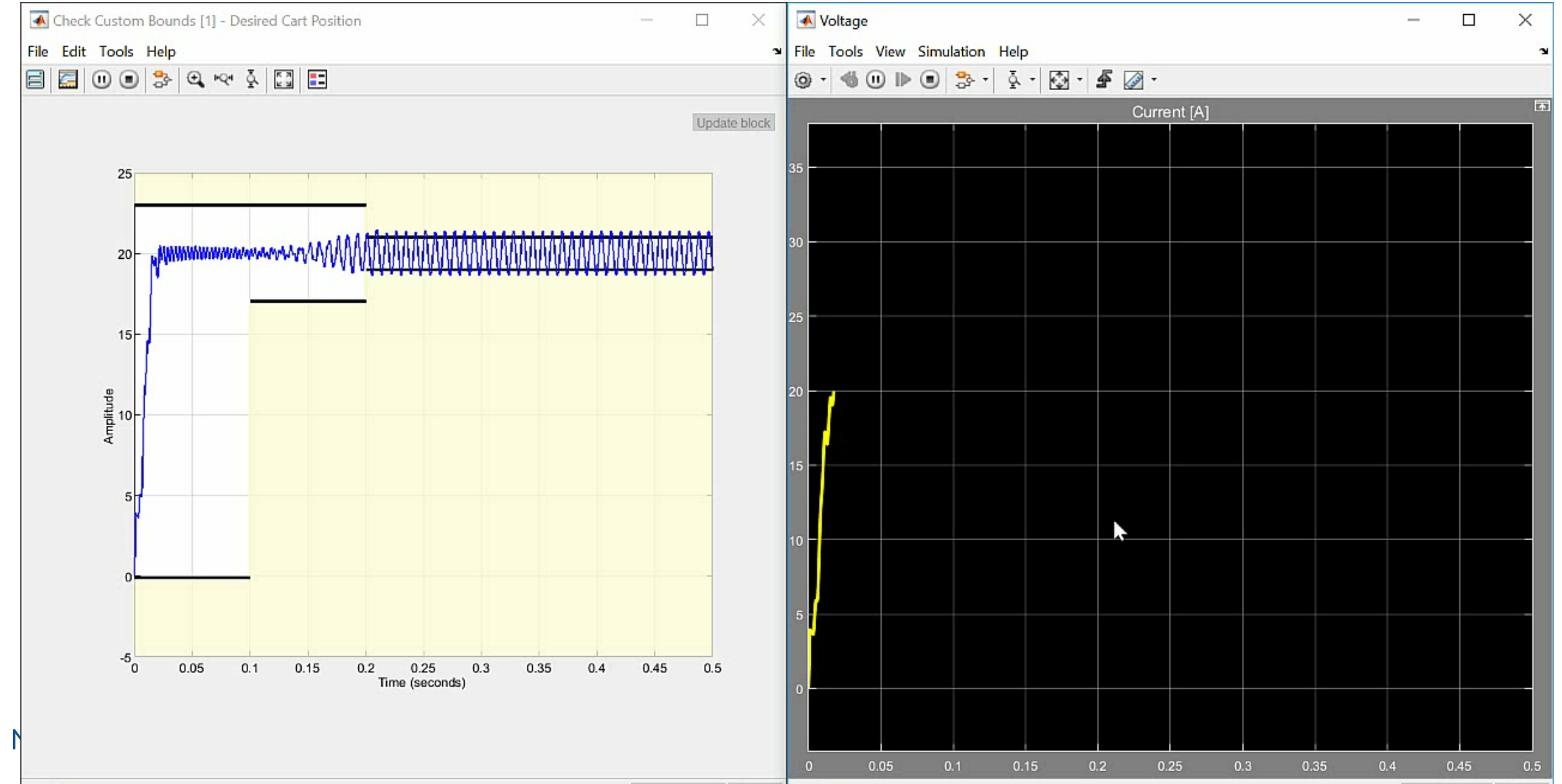

**17**

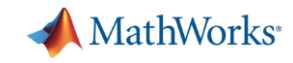

### **Implementation of the power electronic controls on an Embedded Processor**

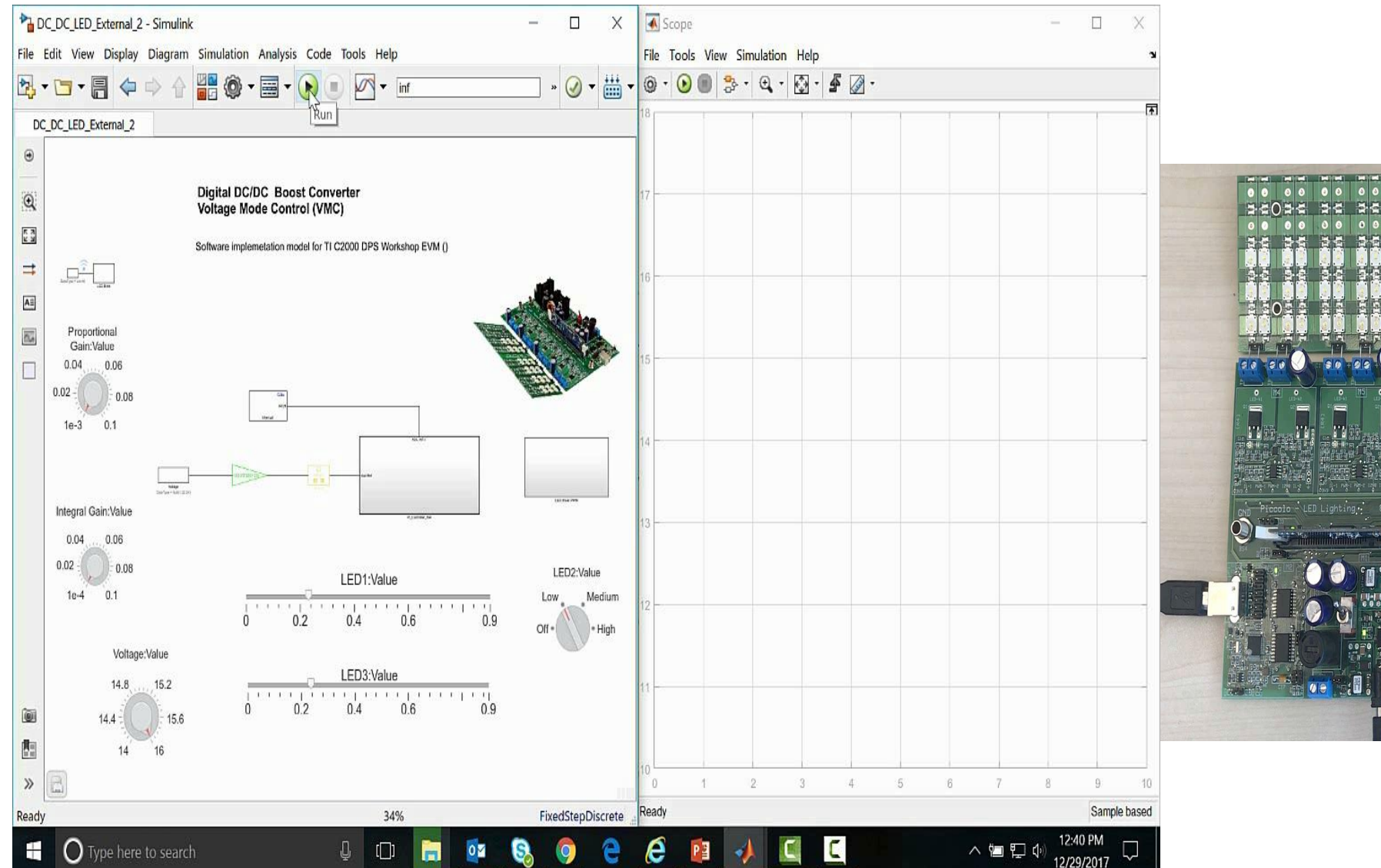

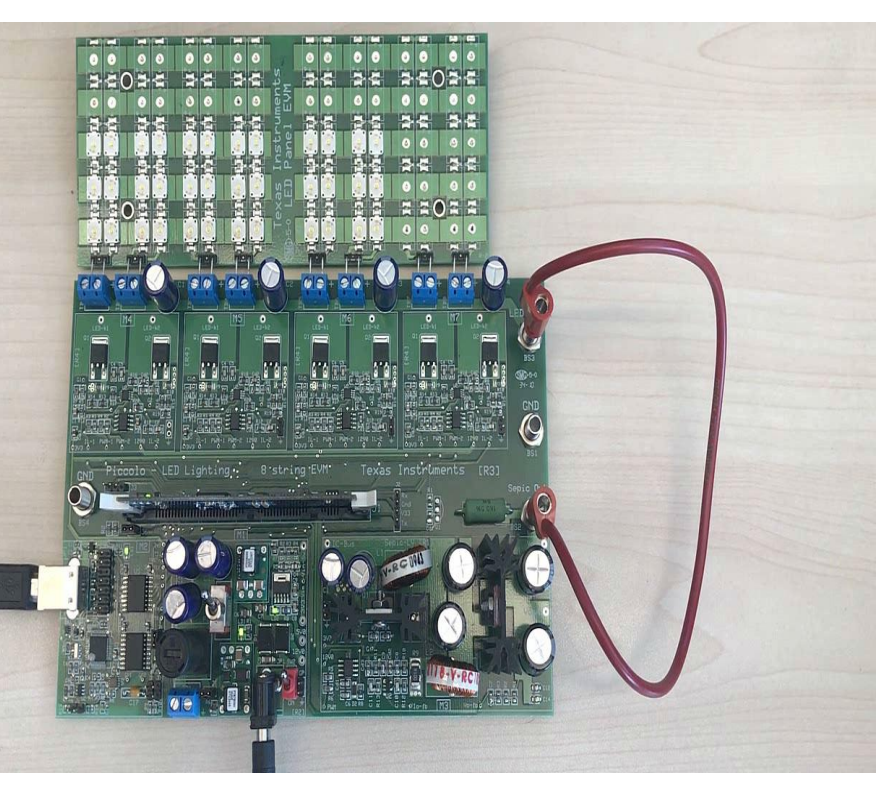

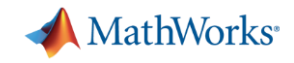

#### **Lets explore interesting problem statements**

- How to size inductor, capacitor and understand the behaviour in Continuous and Discontinuous mode.
- How to determine power losses and simulate the thermal behaviour of the converter.
- How to design control algorithm based on time domain specification(Rise time , Overshoot , Settling time)

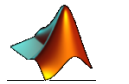

#### ▪ **How to run power electronics in HIL simulations at 1MHz frequency?**

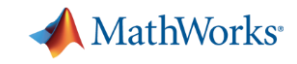

#### **Why Hardware-in-Loop Simulations (HIL)?**

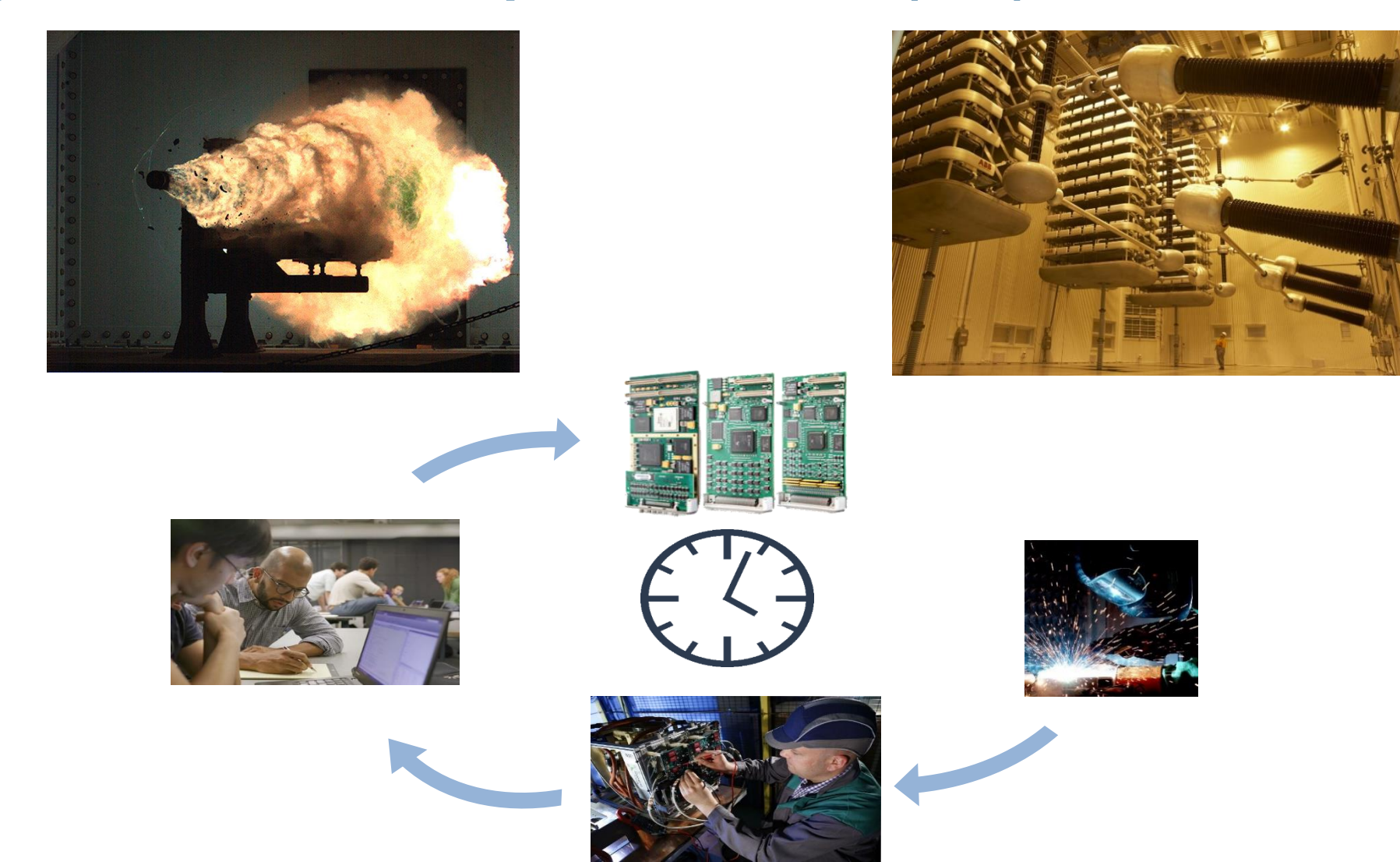

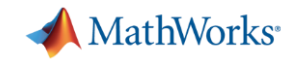

#### **What is HIL**

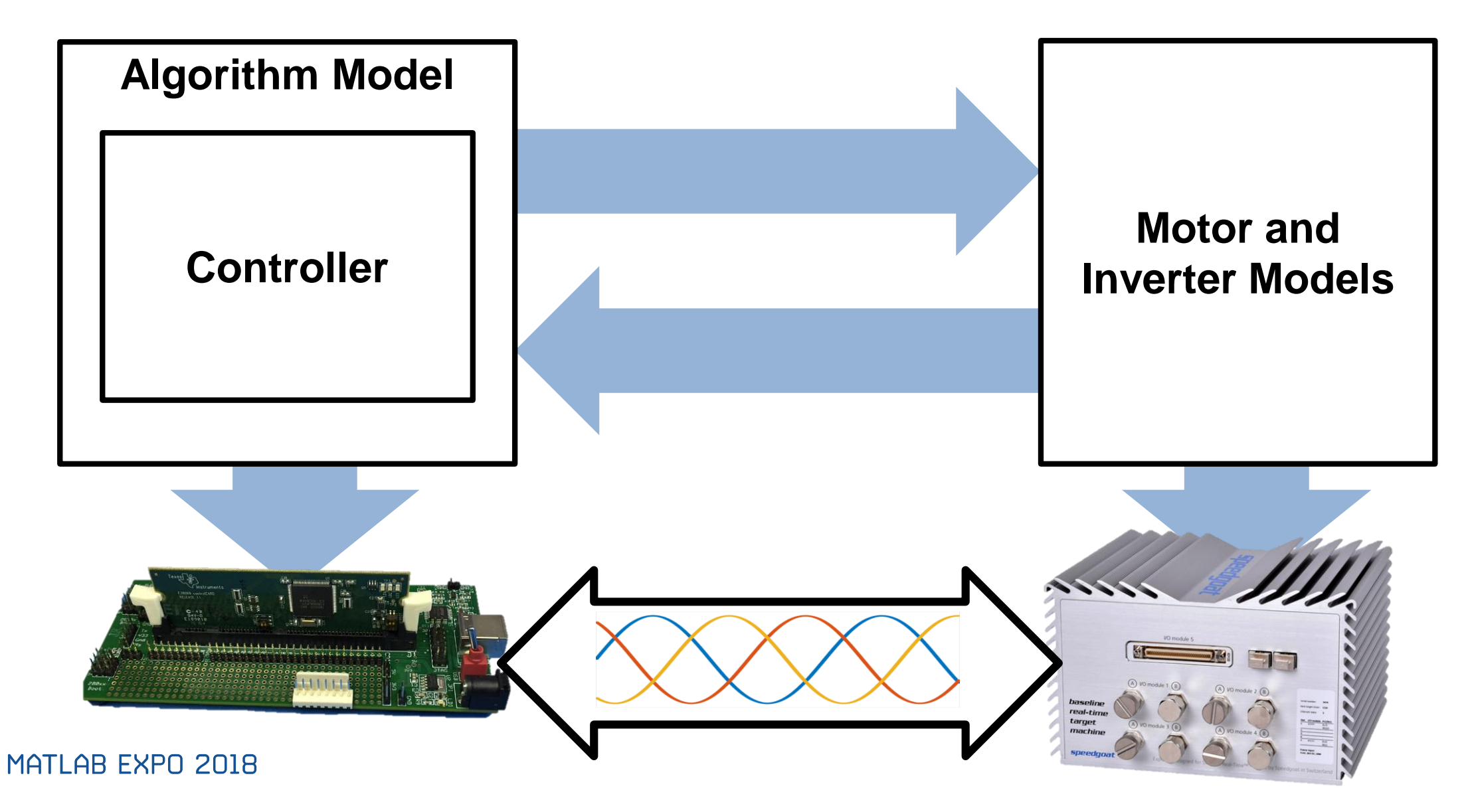

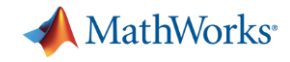

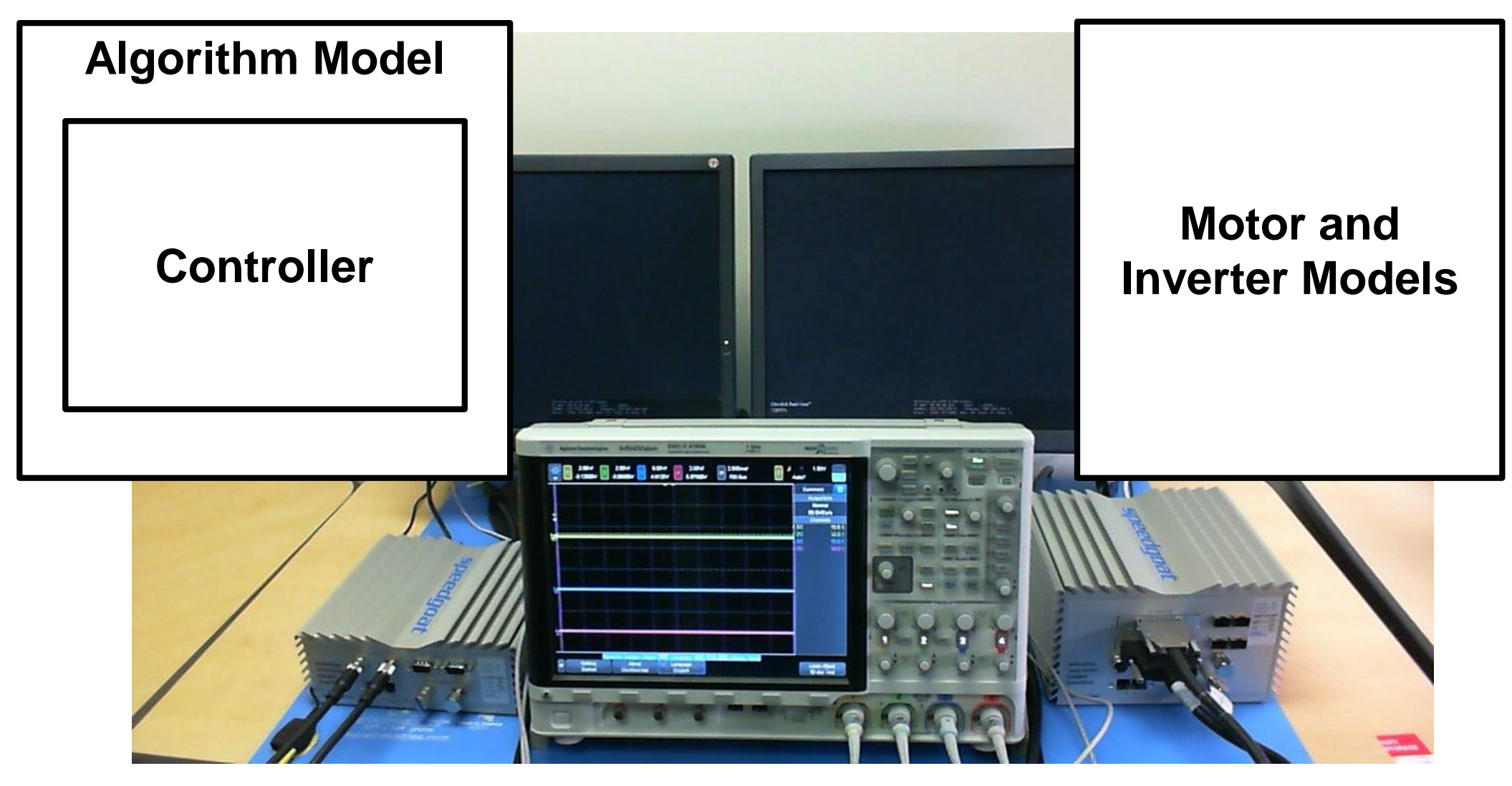

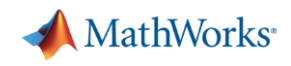

#### **Demo**

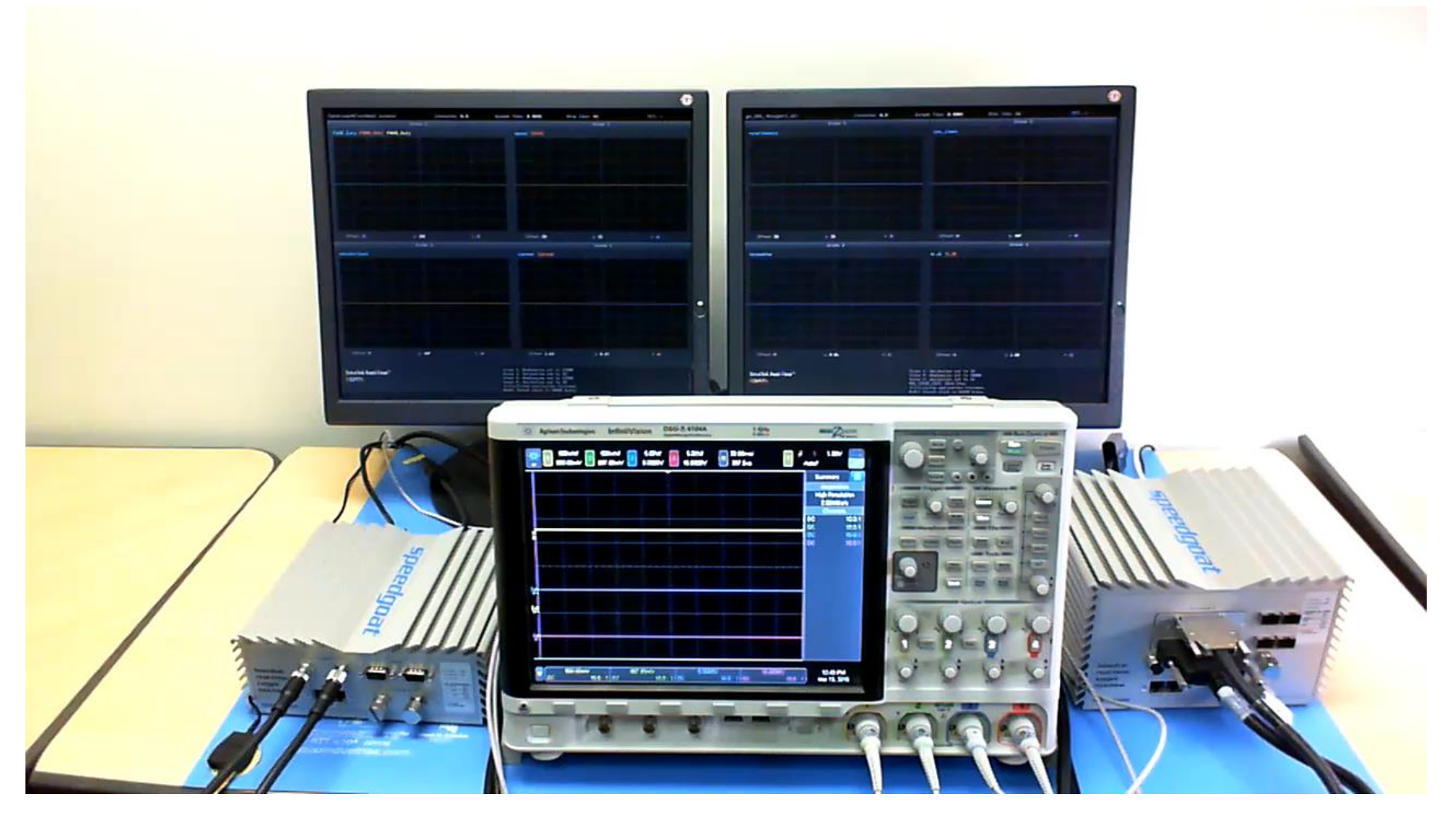

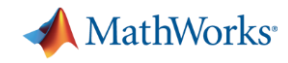

#### **Power Electronics and Motor Control - Switching**

2 Ways to simulate power electronics

- Average
	- Easy to implement in real time
	- Ignores dynamics of switching devices
	- Good enough for some types of analysis
- **•** Switching
	- Captures switching events
	- Requires simulation 100 times faster than switching frequency

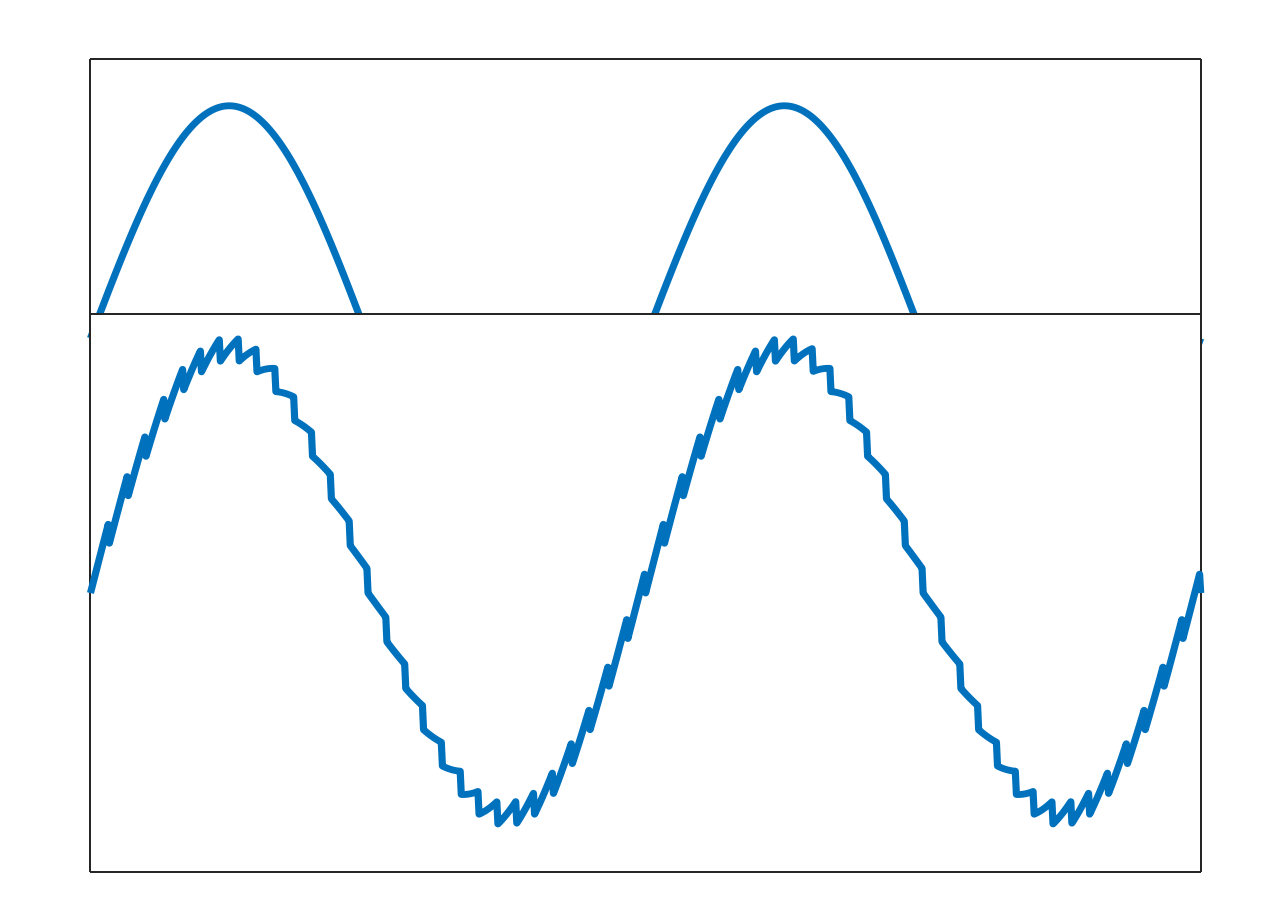

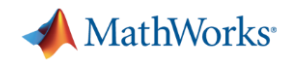

#### **CPU vs FPGA Simulations**

2 Ways to simulate power electronics

- CPU
	- Cheaper hardware
	- Can run continuous domain simulation
	- Run any code gen compatible block
- FPGA
	- Multiple orders of magnitude f
	- Requires discrete domain simulation
	- Uses single precision floating point values

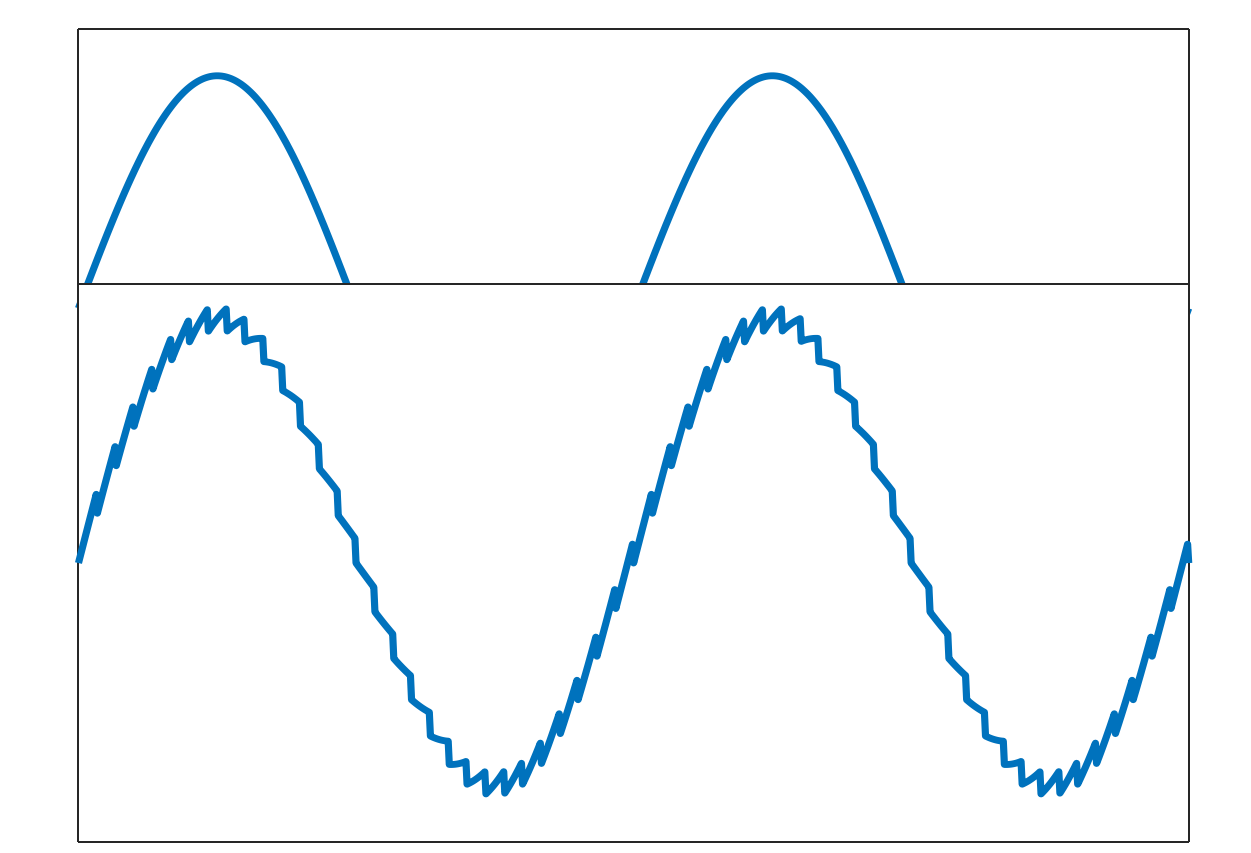

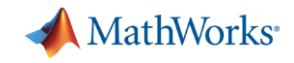

#### **Real-Time Simulation and Testing**

**Complete Solution**

**MathWorks instrumentation**

**MathWorks Kernel**

**Toolboxes**

**Simscape/SimMechanics/Sim PowerSystems**

**HDL Coder**

#### **Simulink Real-Time Speedgoat real-time target machines**

**Speedgoat I/O Modules and protocol support**

**Speedgoat driver library**

**FPGA-based solutions**

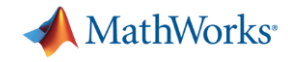

### **System Level Model of a Motor and Inverter in Simulink**

#### **Field-Oriented Velocity Control Test Bench**

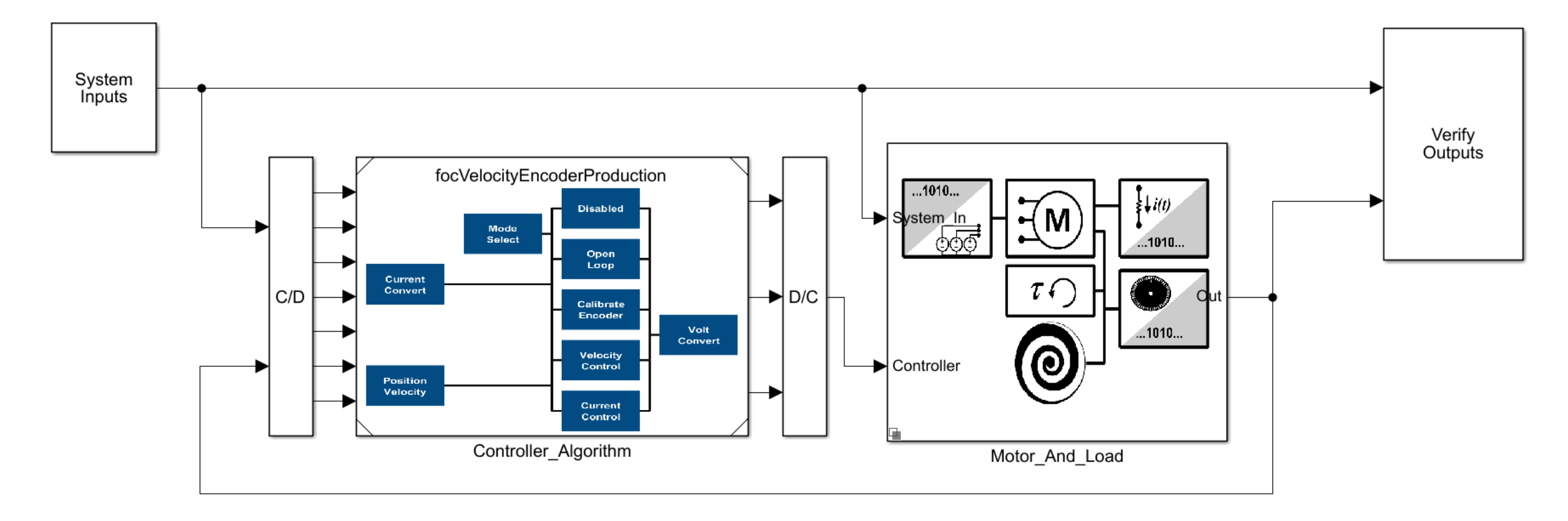

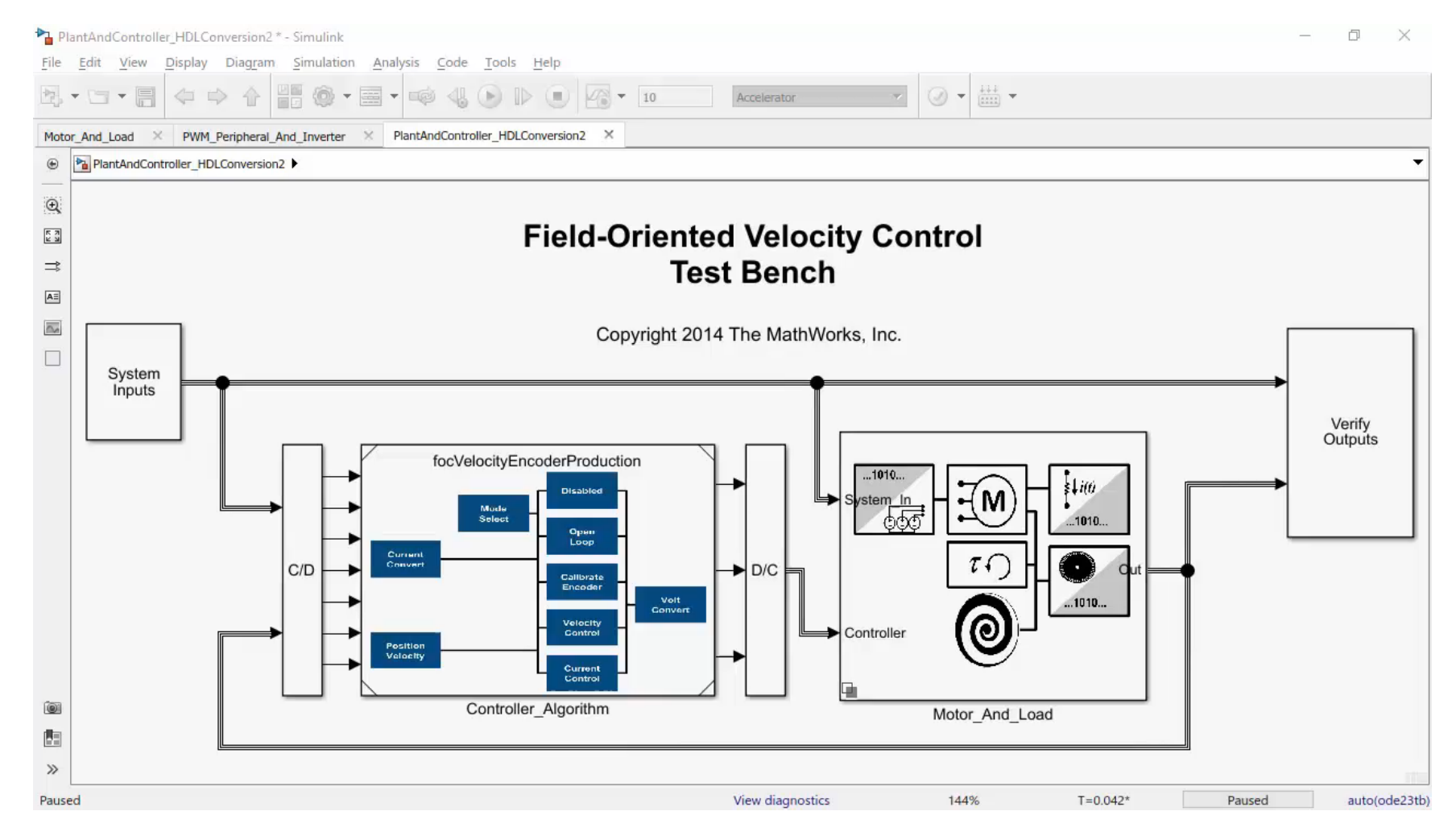

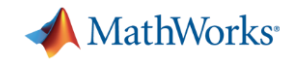

# **HIL Simulation Using Simulink Real-Time and Speedgoat Target Hardware**

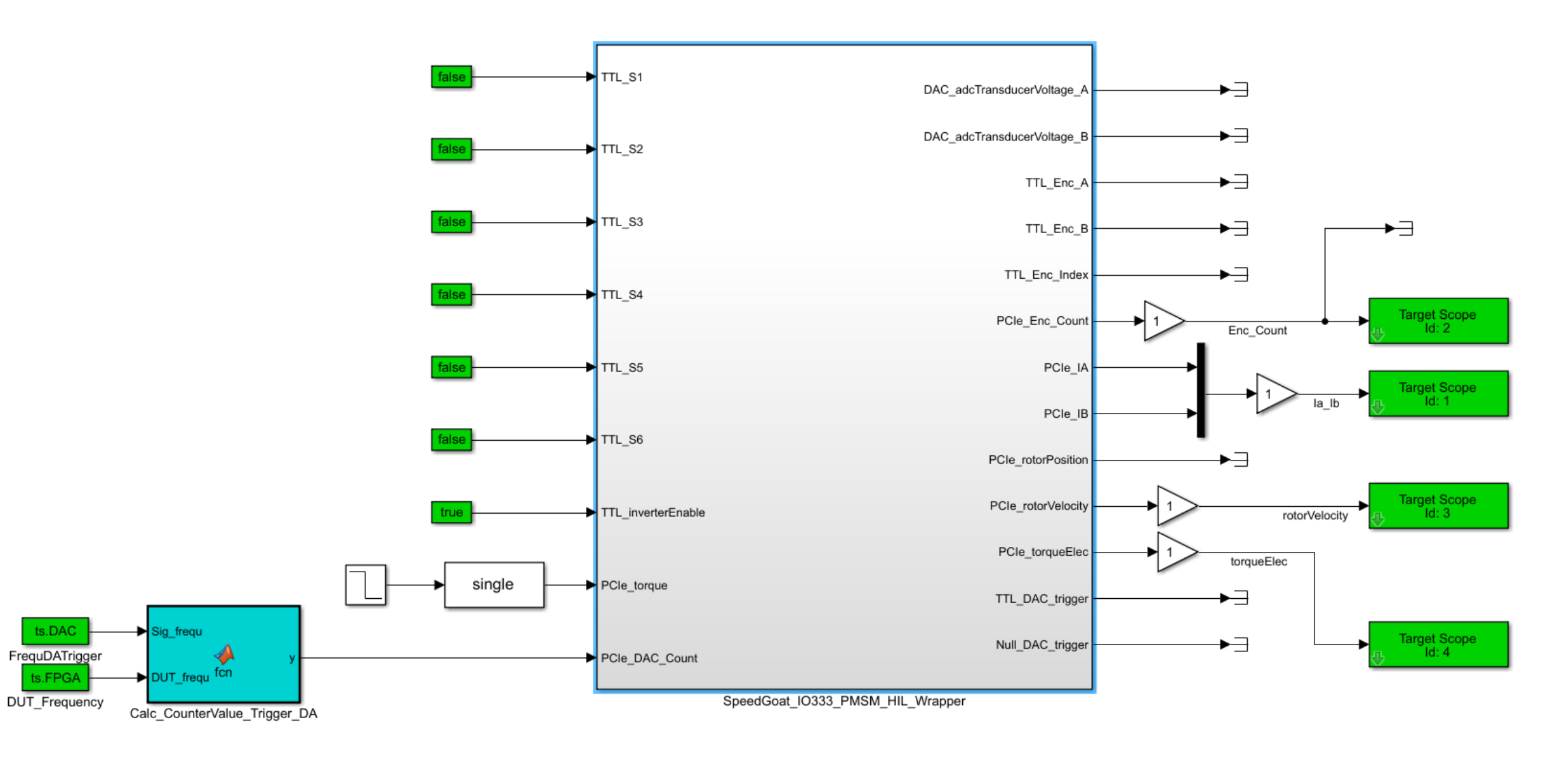

**29**

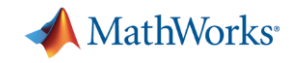

# **Use of HDL Coder to Generate Floating-Point HDL From the Simulink Model to Achieve 1 MHz Time-Steps**

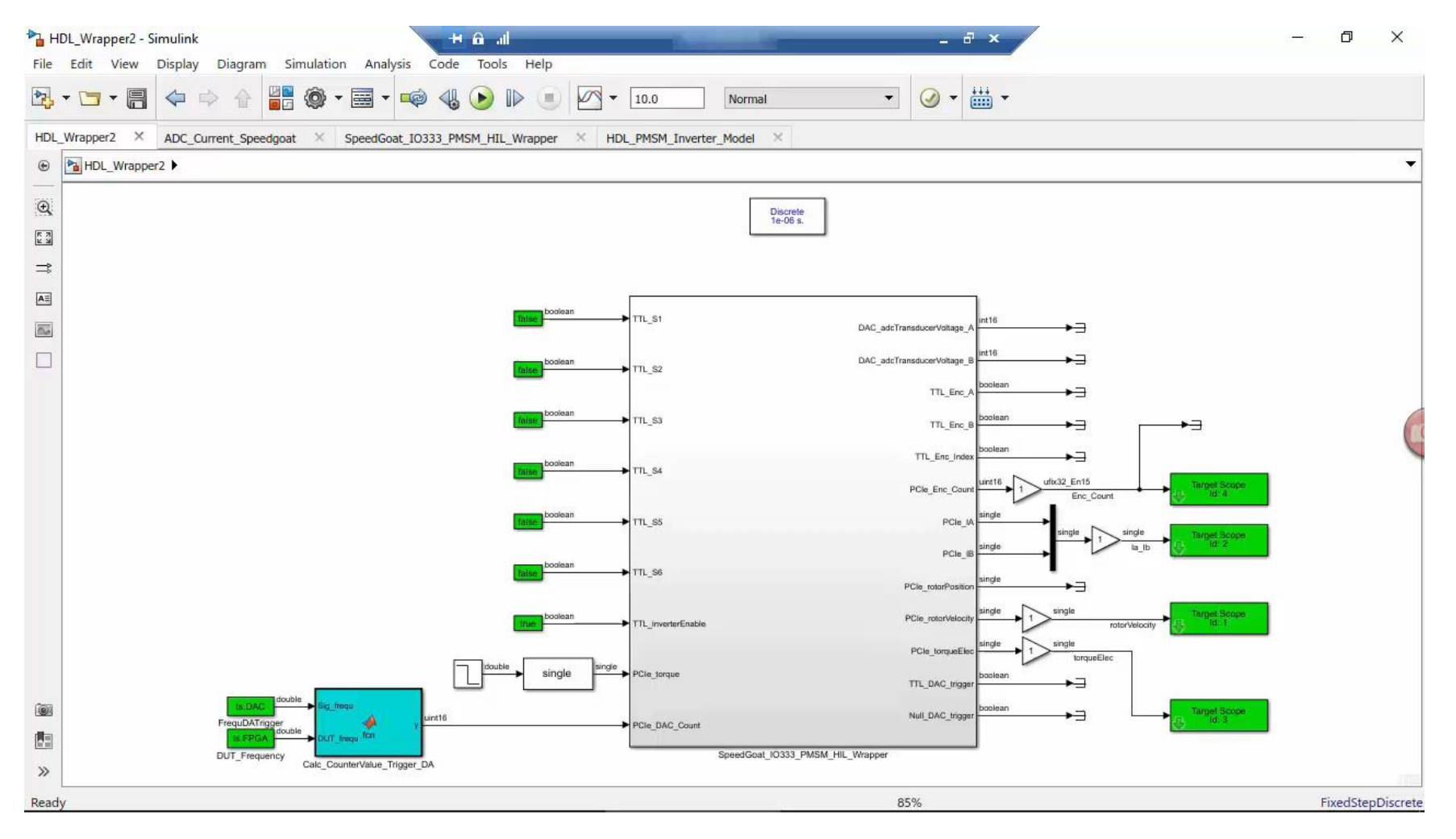

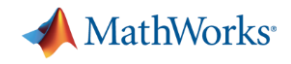

# **High Level Process for Deploying Model to FPGA**

- 1. Create high level subsystem for defining I/O
- 2. Convert model to discrete time
- 3. Convert all double precision signals to single precision signals
- 4. Use HDL workflow advisor to setup model settings
- 5. Use HDL workflow advisor to use all HDL compatible blocks
- 6. Use HDL workflow advisor to create Xilinx Vivado project and perform synthesis
- 7. Deploy model to the Speedgoat real-time machine.

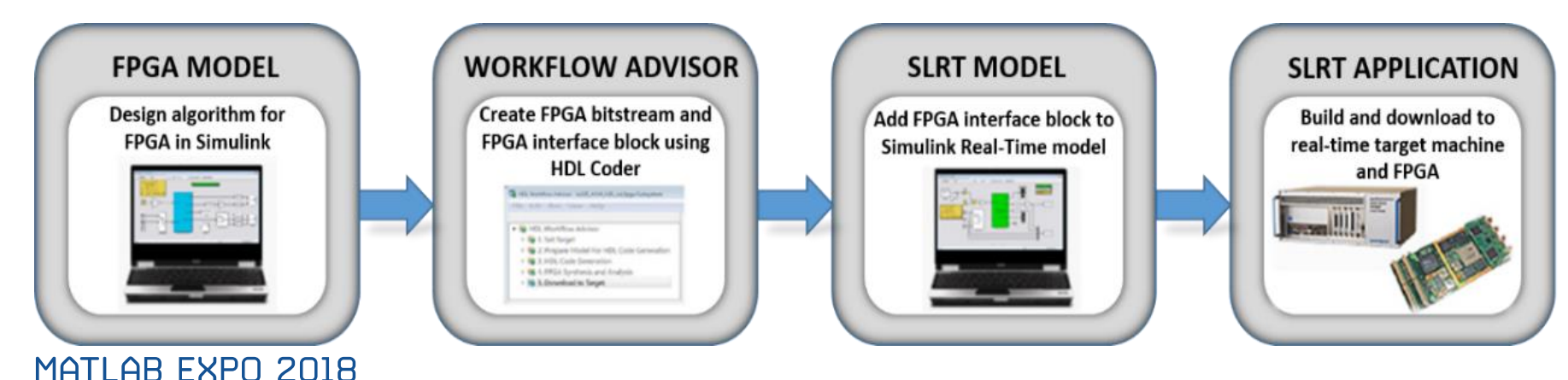

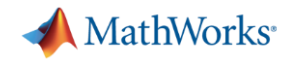

#### **Simulink Programmable FPGA I/O modules Optimized for Power Electronics HIL and RCP**

The IO331-335 I/O modules are optimized for HIL simulation of real power stages. The card combines fast, low-latency analog and digital I/O capabilities, and is optimized for use with HDL Coder Workflow Advisor from MathWorks.

Analog connectivity: 16 x 5 MHz ADC, +/-10V, ENOB > 13-bit at 5 MHz 16 x 2 MHz DAC, +/-10V, settling time <1us

Multi-Gigabit Transceivers: 4 x MGT for inter-board communication Enables scalability - I/O and computational resources

Selectable rear plug-ins add: Digital TTL/RS422 I/O support for PWM / Encoder Front SFP cages to access MGT at the out side of the enclosure

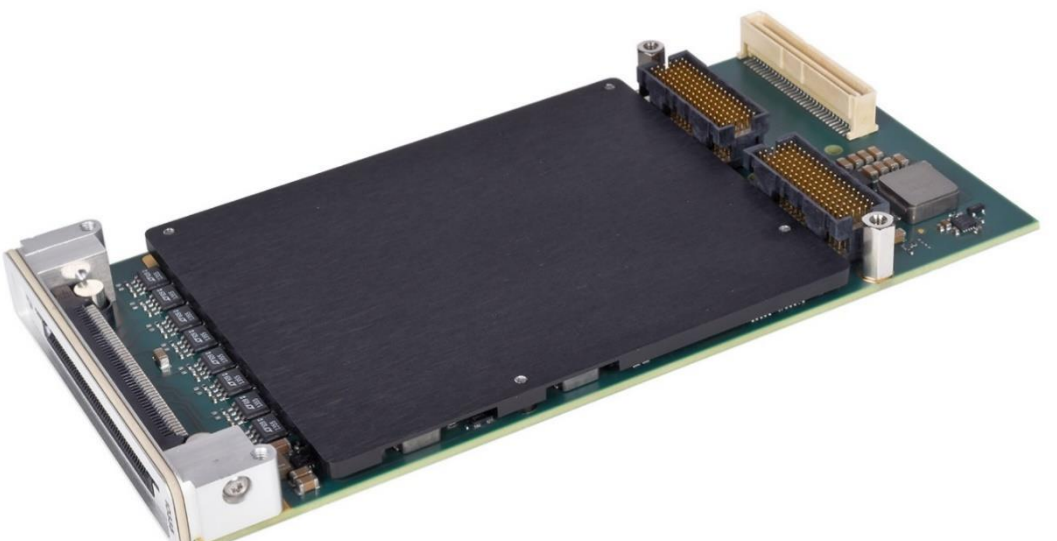

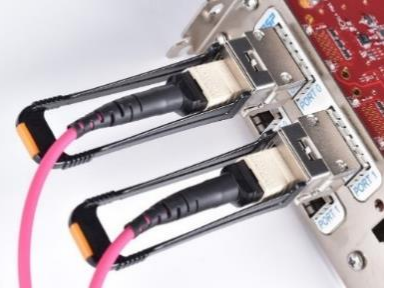

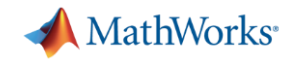

#### **Simulink Real-Time:** *From desktop simulation to real-time*

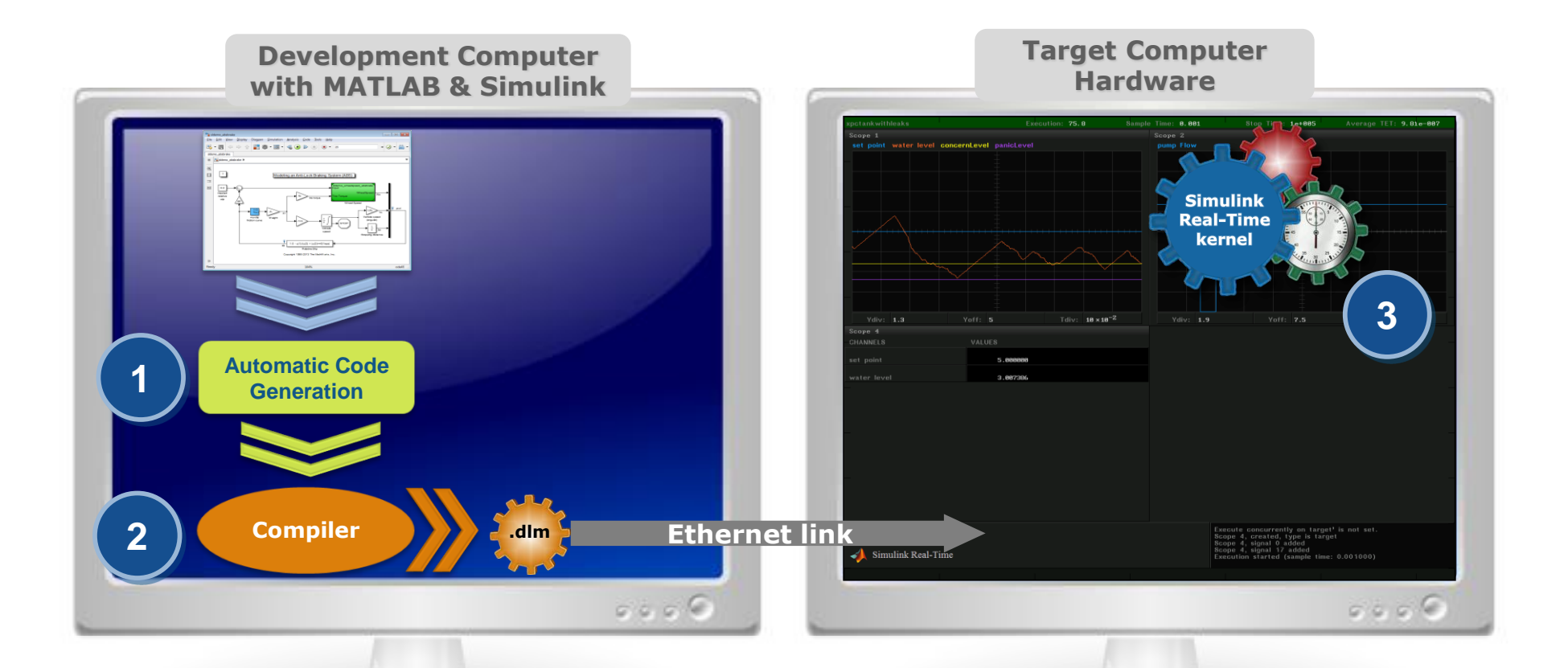

Creation of real-time applications from Simulink models and loading them onto dedicated target computer hardware in 3 automated steps:

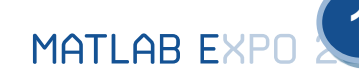

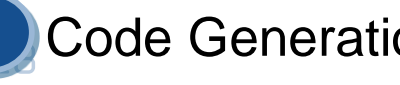

**1** Code Generation **2** Compile & Link **3** Download & Ready to Run

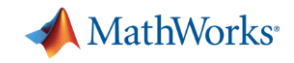

#### **Simulink Real-Time:** *Connect to your physical system*

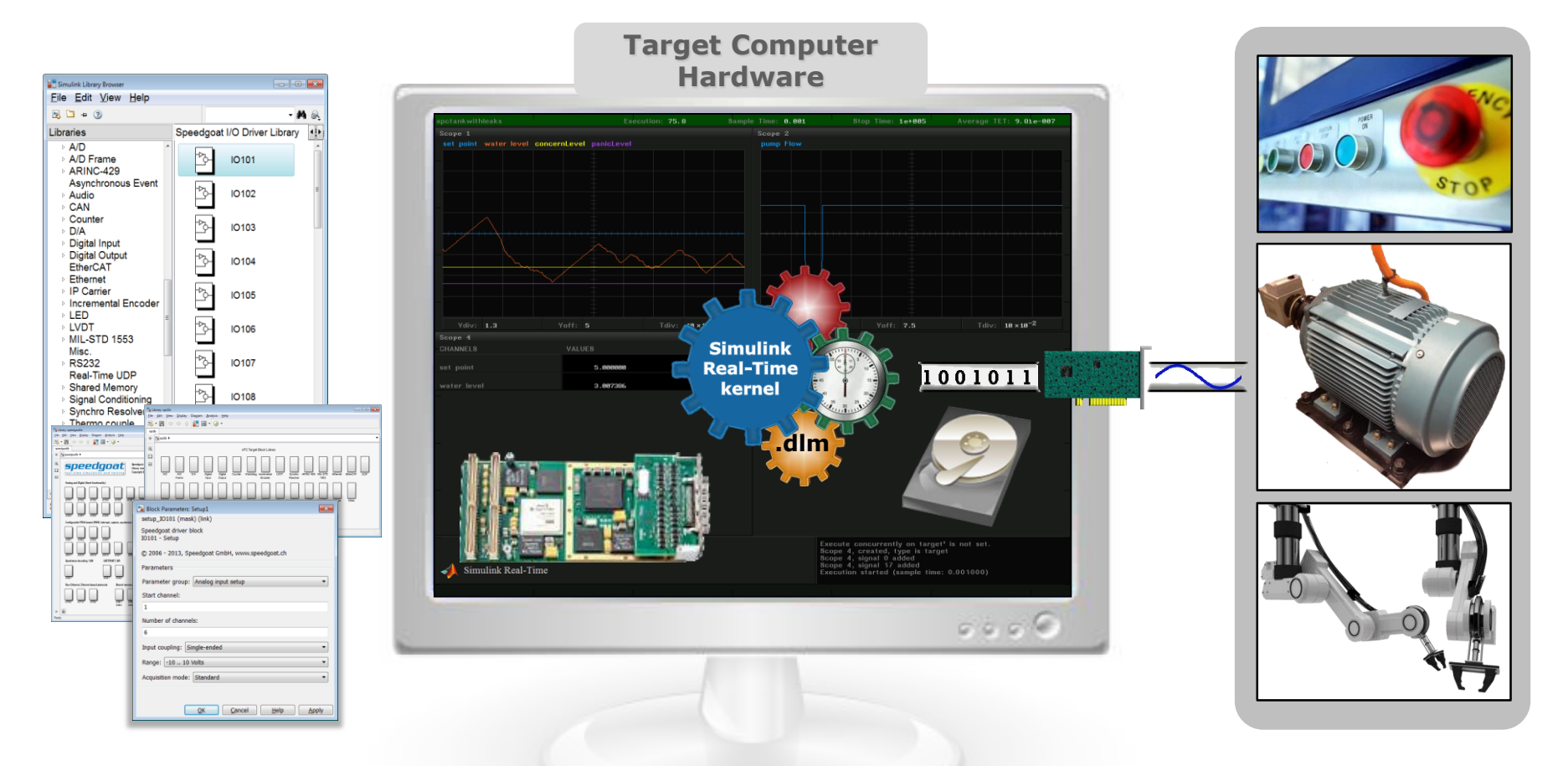

- Support for a broad range of I/O types and communication protocols
- Easy drag & drop and configuration within a Simulink model

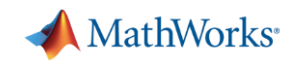

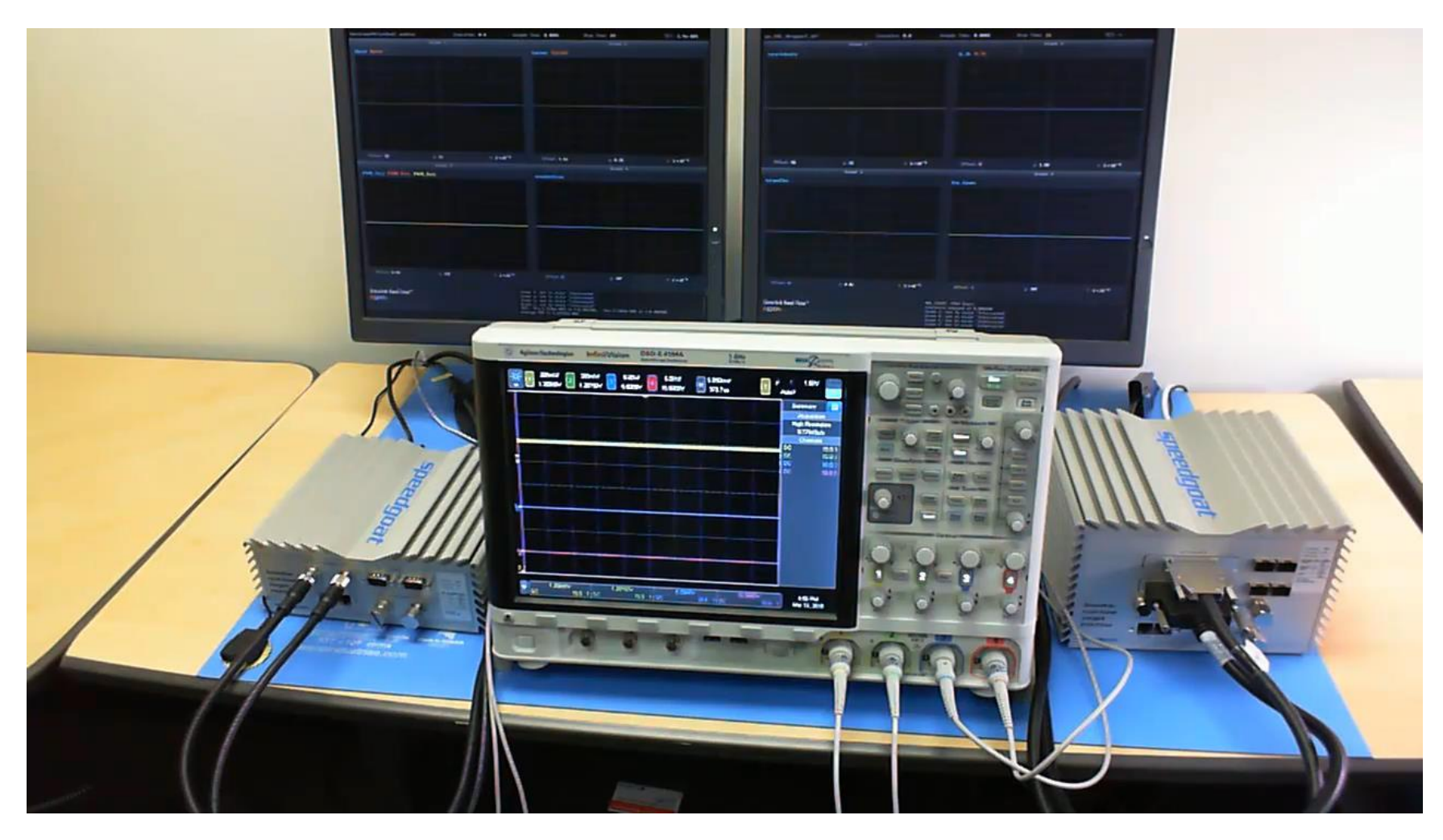

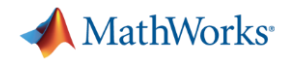

#### **Call to Action**

- Webinar
- Power electronics e-booklet
- **Trail license**

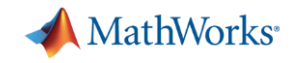

# **Training**

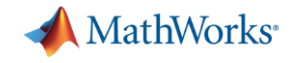

# **Q&A**

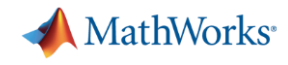

**Speaker Details** 

**Naga Pemmaraju**

Email: [Naga.Pemmaraju@mathworks.in](mailto:Naga.Pemmaraju@mathworks.in)

[LinkedIn: https://www.linkedin.com/in/n-](https://www.linkedin.com/in/n-pemmaraju/)

pemmaraju/

**Speaker Details** 

**Vivek Raju**

Email: [Vivek.Raju@mathworks.in](mailto:Naga.Pemmaraju@mathworks.in)

LinkedIn[:https://www.linkedin.com/in/vivekraju87/](https://www.linkedin.com/in/vivekraju87/)

#### • **Share your session feedback:**

Please fill in your feedback for this session in the feedback form

#### **Contact MathWorks India**

Products/Training Enquiry Booth Call: 080-6632-6000

Email: [info@mathworks.in](mailto:info@mathworks.in)

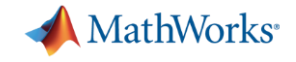

# **Thank you**